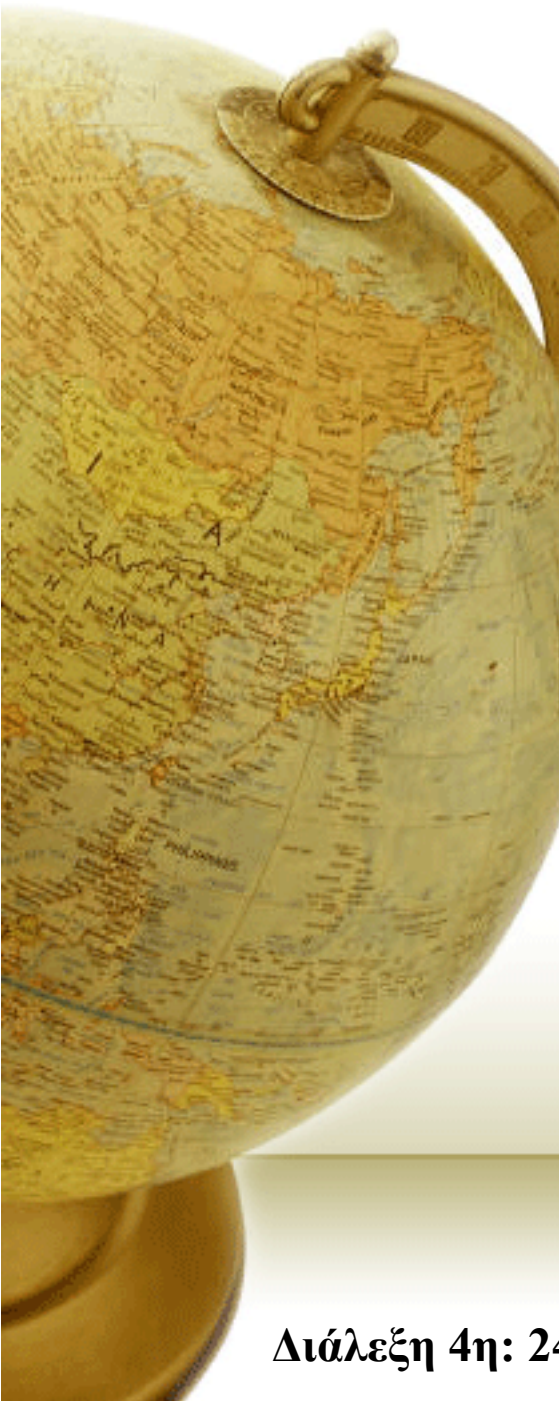

## **Ανάκληση Πληροφορίας**

### **Information Retrieval**

Διδάσκων – Δημήτριος Κατσαρός

**Διάλεξη 4 η: 24/02/2014**

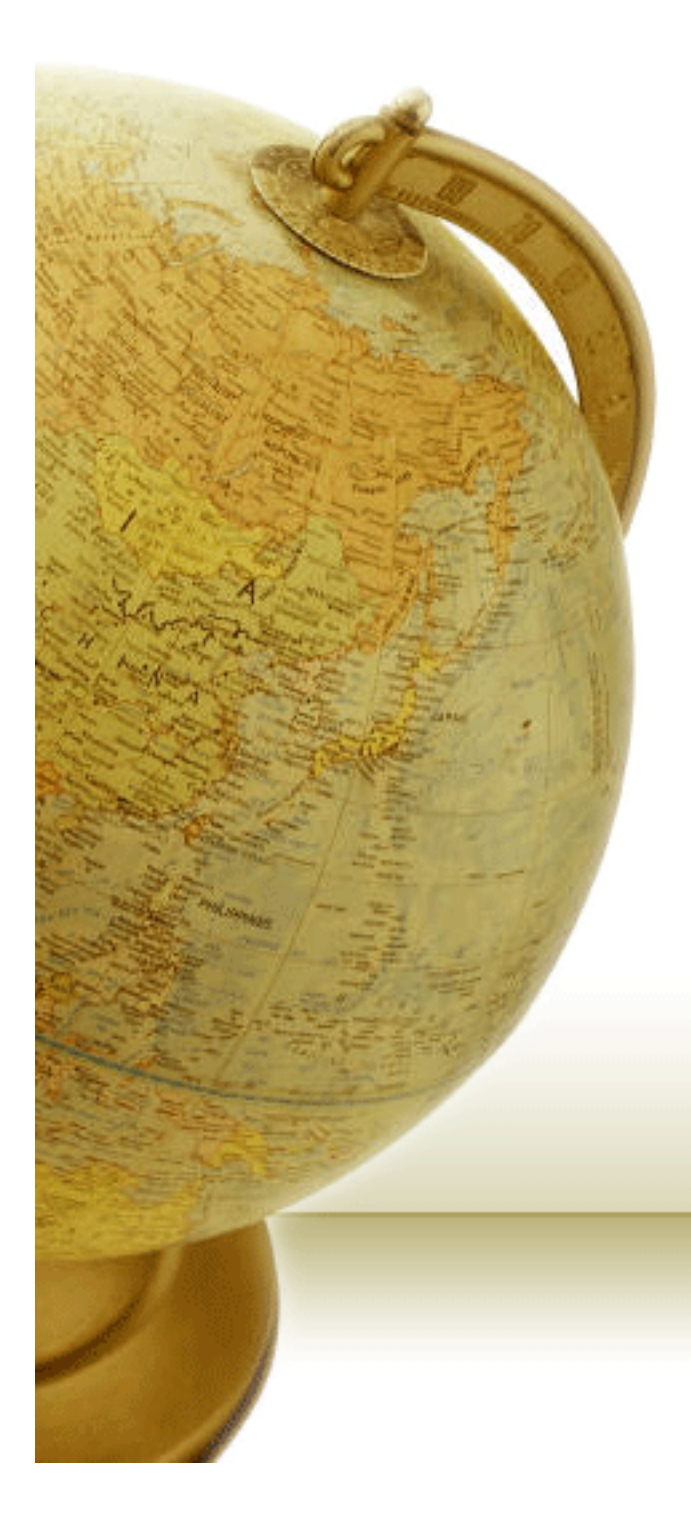

## Faster postings merges: Skip pointers

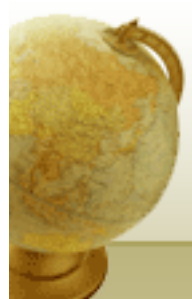

#### Recall basic merge

• Walk through the two postings simultaneously, in time linear in the total number of postings entries

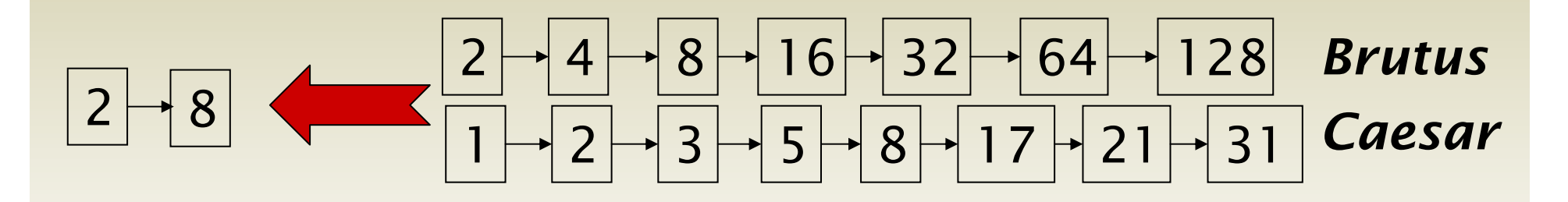

If the list lengths are *<sup>m</sup>* and *<sup>n</sup>*, the merge takes O(*m+n*) operations.

> Can we do better?Yes, if index isn't changing too fast.

Τμ. ΗΜΜΥ, Πανεπιστήμιο Θεσσαλίας <sup>3</sup>

# Augment postings with skip pointers (at indexing time)

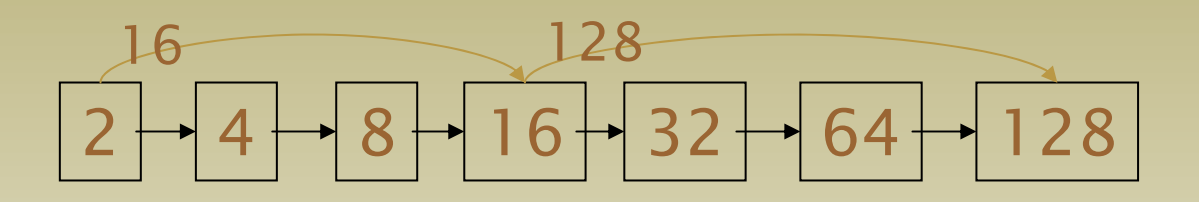

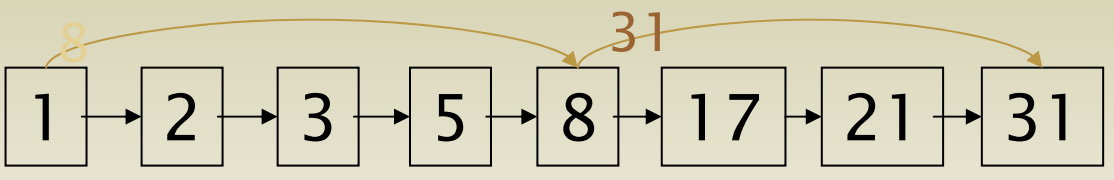

- Why?
- To skip postings that will not figure in the search results.
- How?
- Where do we place skip pointers?

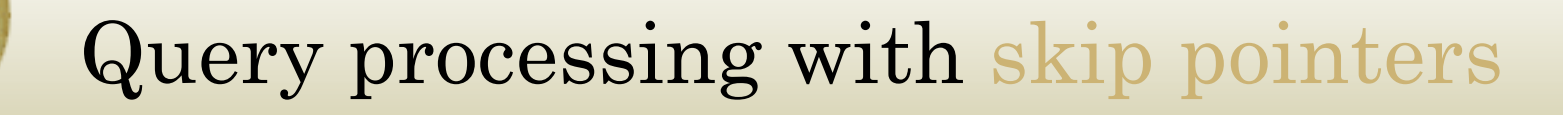

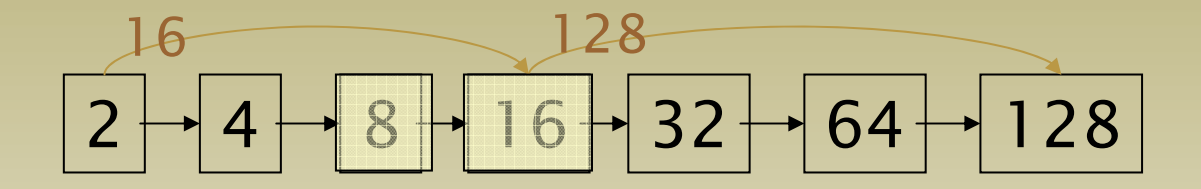

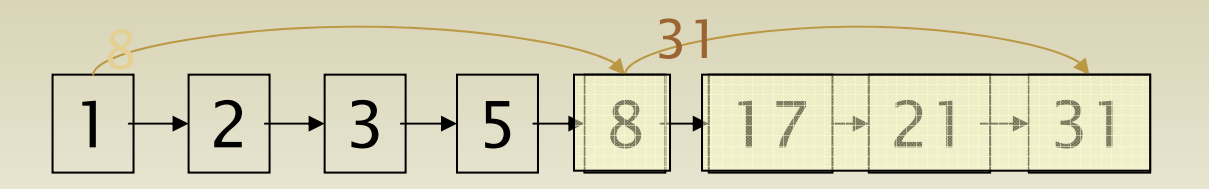

Suppose we've stepped through the lists until we process 8 on each list.

When we get to 16 on the top list, we see that its successor is 32.

But the skip successor of 8 on the lower list is 31, so we can skip ahead past the intervening postings.

Τμ. ΗΜΜΥ, Πανεπιστήμιο Θεσσαλίας <sup>5</sup>

#### Where do we place skips?

- • Tradeoff:
	- More skips  $\rightarrow$  shorter skip spans  $\Rightarrow$  more likely to skip. But lots of comparisons to skip pointers.
	- Fewer skips  $\rightarrow$  few pointer comparison, but then long skip spans  $\Rightarrow$  few successful skips.

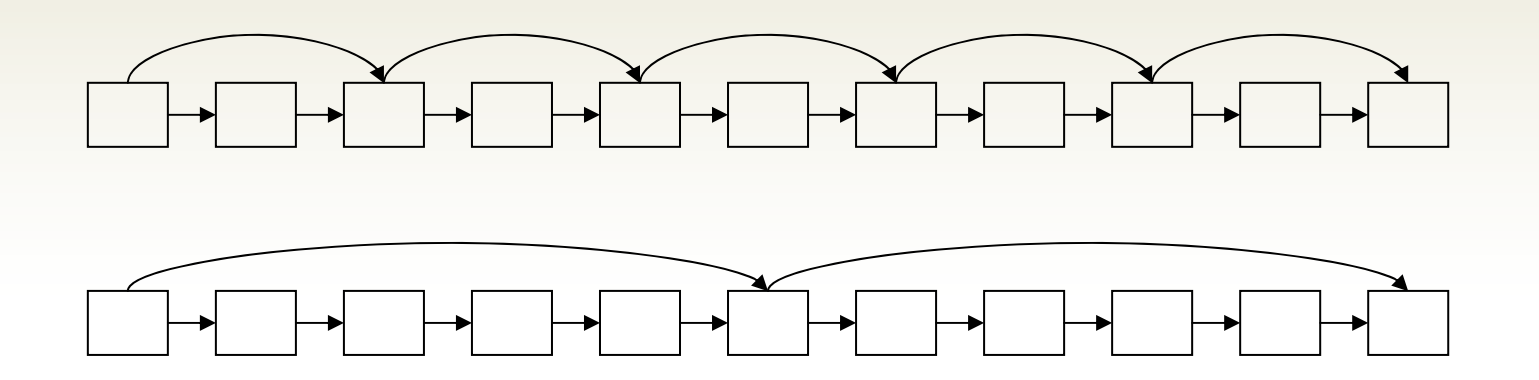

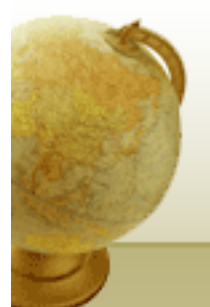

#### Placing skips

- •Simple heuristic: for postings of length  $L$ , use  $\sqrt{L}$ evenly-spaced skip pointers.
- This ignores the distribution of query terms.
- Easy if the index is relatively static; harder if *L* keeps changing because of updates.
- This definitely used to help; with modern hardware it may not (Bahle et al. 2002)
	- The cost of loading a bigger postings list outweighs the gain from quicker in memory merging